## **الفصل الخامس: نماذج االنحدار غير الخطية**

Non-linear Regression

# **:متعدد الحدود Polynomials أوالا**

- **نعلم بأنه يتم أخذ الشكل التكعيبي المعياري لمنحنيات متوسط التكلفة و التكلفة الحدية و منحنيات اإلنتاج للمنشآت، و التي يعد ميلها غير ثابت فال يمكن توضيحه باستخدام نماذج االنحدار الخطية.**
	- **على سبيل المثال، يكون شكل نموذج متوسط التكلفة كما يلي:**

$$
AC = \beta_1 + \beta_2 Q + \beta_3 Q^2 + e
$$

**و بالتالي يأخذ منحنى الدالة التربيعية شكل حرف U( ألنه غير خطي(**

### **مثال: شكل دالة التكاليف المتوسطة:**

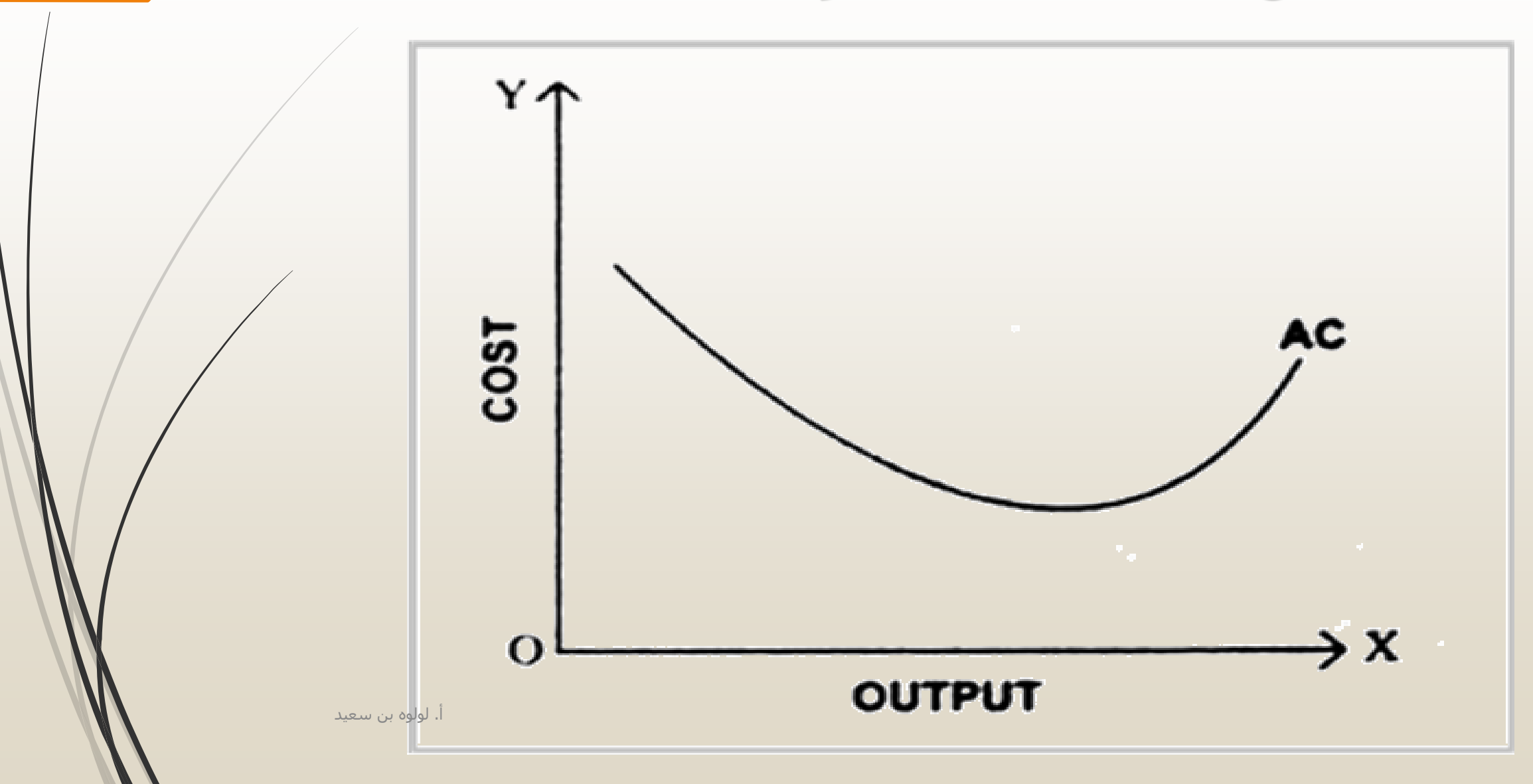

## مثال: معادلة األجور

 **عندما تكون األجور دالة في التعليم و عدد سنوات الخبرة للعاملين، فمن المتوقع أن تكون أجور العمال الجدد منخفضة مقارنة بمن لديهم خبرات أكبر. و ألخذ نمط دورة الحياة في التحليل سندخل الخبرة و مربع الخبرة لشرح مستوى األجور، فتكون الدالة كما يلي:**

$$
wage = \beta_1 + \beta_2 educ + \beta_3 expert + \beta_4 expert^2 + e
$$

 **و بافتراض أنه تم تقدير الدالة باستخدام بيانات معينة لمتغيرات تحتوي على عينة 1000 مشاهدة، فإنه األمر للشكل السابق في برنامج views-E يتم إدراجه بالصيغة التالية:**

### wage c educ exper  $\exp\left(\frac{\pi}{2}\right)$

### - مخرجات التقدير االفتراضية من views-E:

Dependent Variable: WAGE Method: Least Squares

0 Time: 19:31 Da

Sample: 1 1000

Included observations: 1000

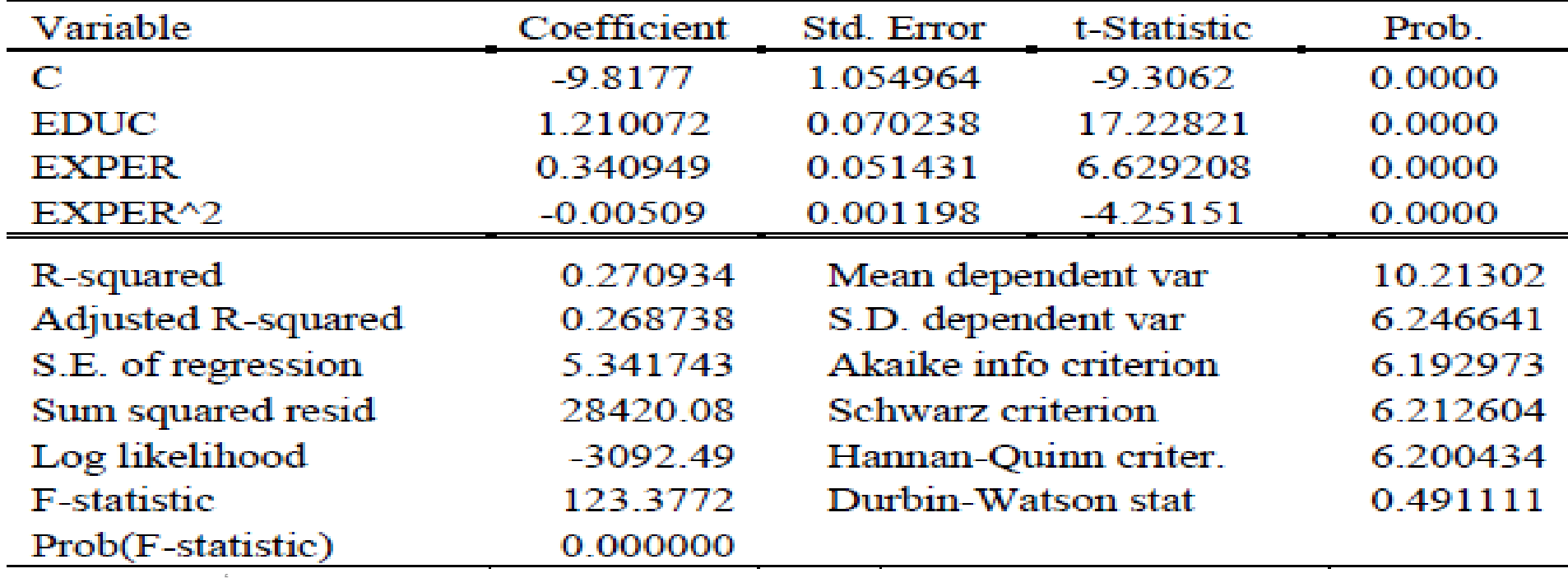

 **إن تشكيل نموذج غير خطي متعدد الحدود يتطلب بعض الجهد، فيتوقع مما سبق أن يكون تأثير التعليم على األجور يوضحه المعامل .1.21 مما يعني أن كل سنة تعليم يقدر لها أن تؤدي إلى زيادة أجر ساعة العمل بمقدار 1.21 مع بقاء العوامل األخرى على حالها.**

**و نستنتج أيضاا أن األثر الحدي للخبرة على األجور مع بقاء التعليم و العوامل األخرى على حالها هو:**

$$
\frac{\partial E(wage)}{\partial exper} = \beta_3 + 2\beta_4 \, Every
$$

**و لتقييم األثر الحدي على المستوى الفردي مثل سنوات الخبرة التي تساوي 18 سنة في views-E، فإنه يتم اختيار األمر التالي:**

#### **View – Coefficient Test – Wald Coefficient Restriction**

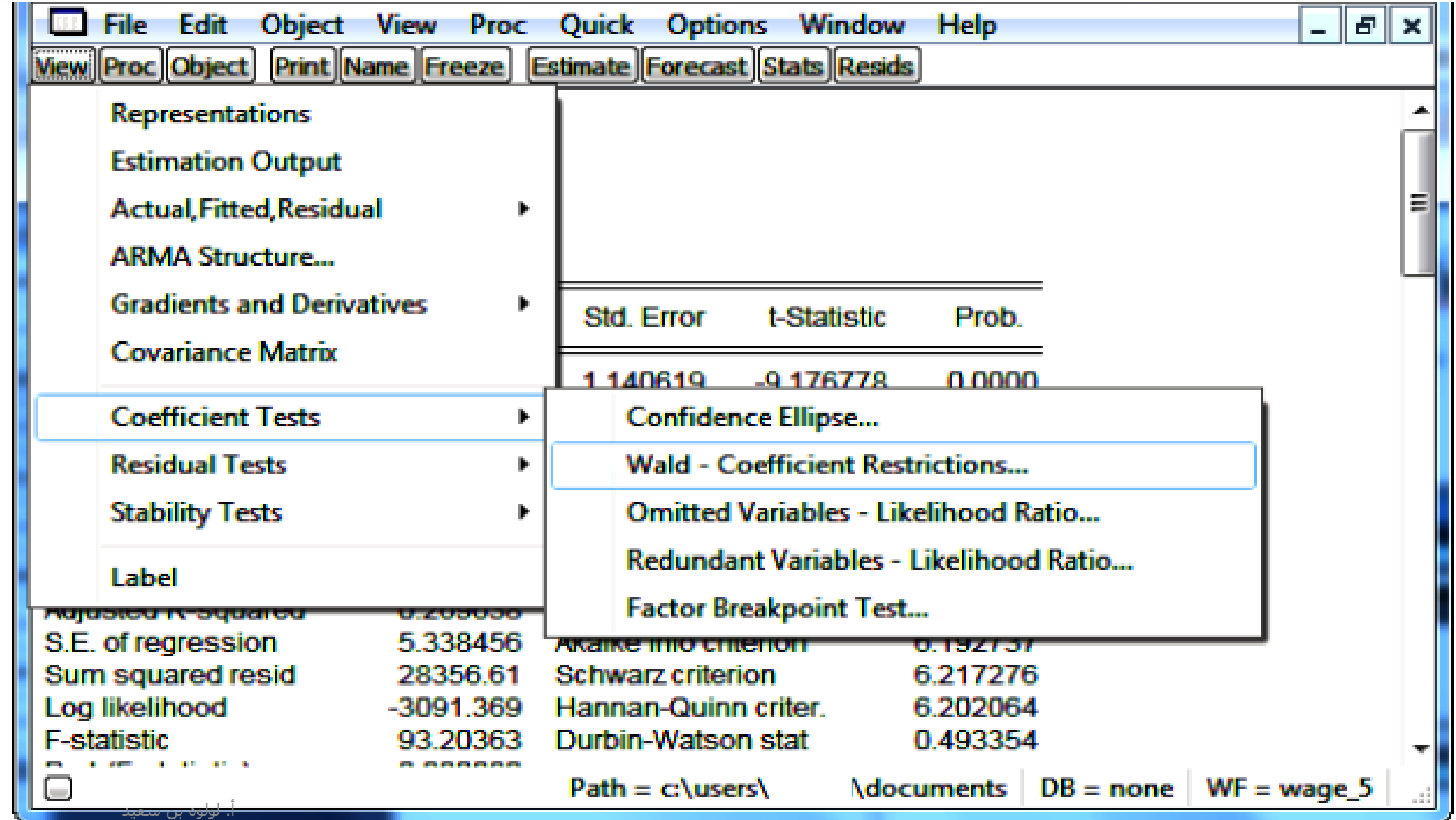

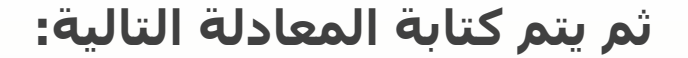

**حيث أن:**

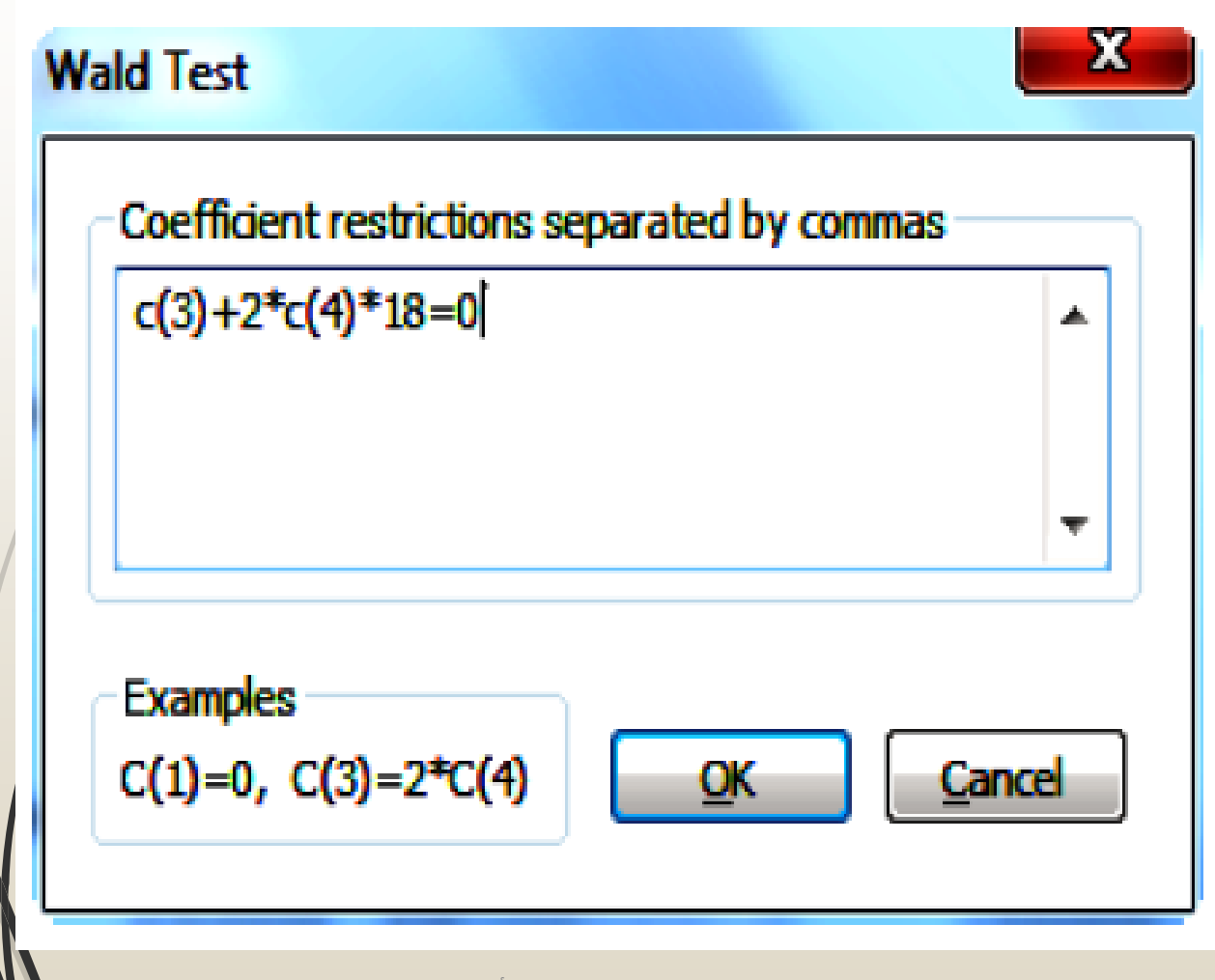

**C(3) = b3 C(4)= b4**

**أما القيد المدخل Restriction Coefficient هو األثر لحدي الذي يساوي صفر في الشكل. و هذا األمر ال يختبر فرضية األثر الحدي الذي يساوي الصفر فقط، بينما يحسب األثر الحدي و االنحراف المعياري لألثر كما في الشكل التالي:**

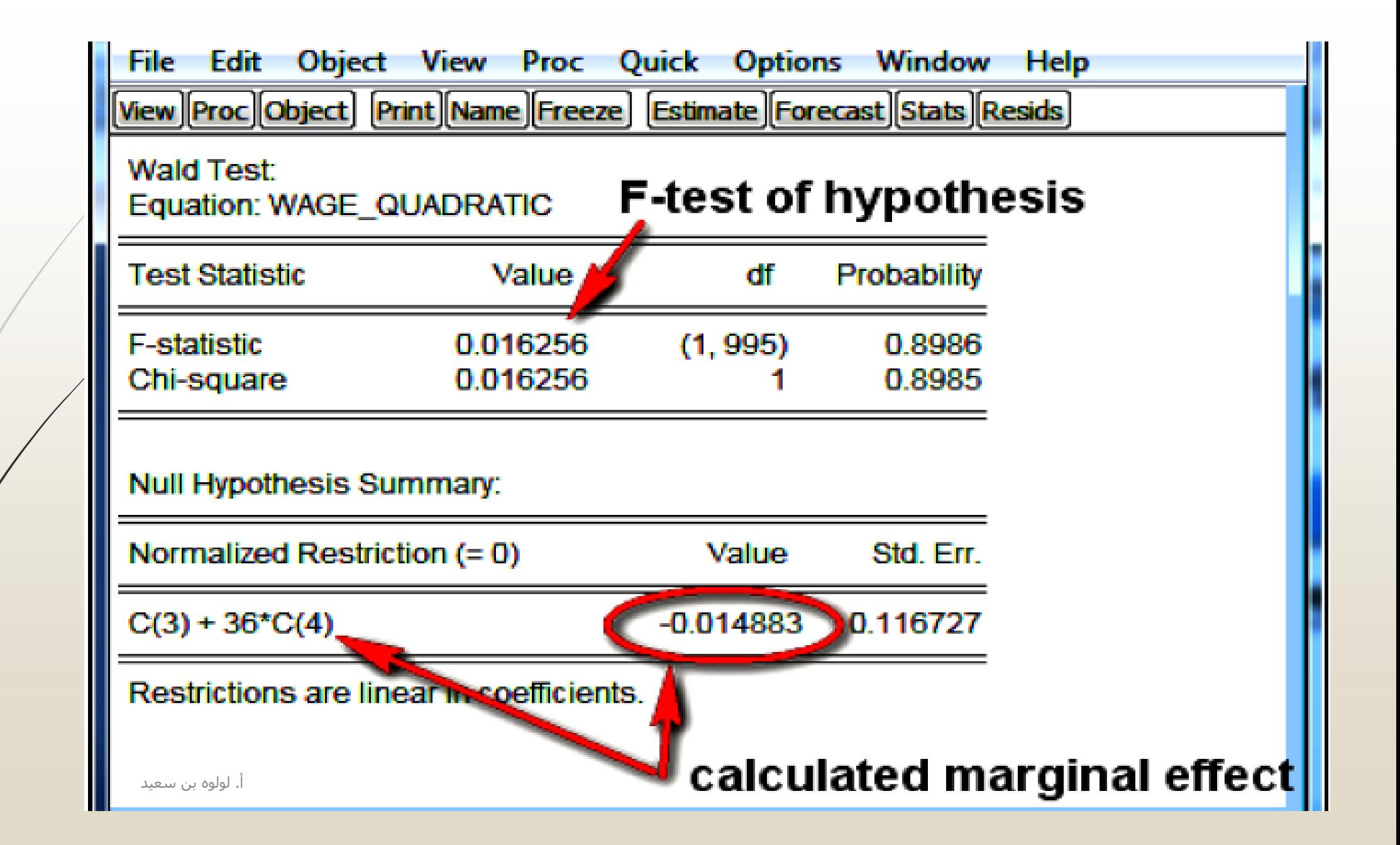

 **و عند إجراء اإلحصاء الوصفي للمتغيرات السابقة educ ,exper ,Wage من خالل أيقونة stats Descriptive نستنتج ما يلي:**

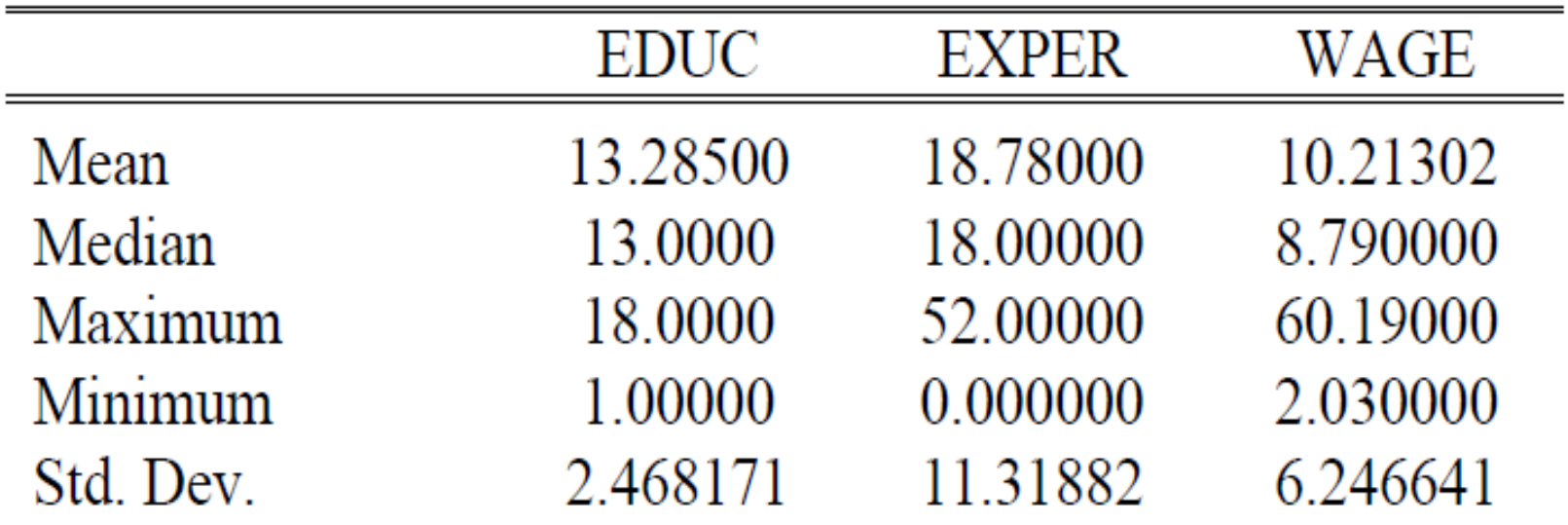

 **يبلغ األجر أقصاه عندما تساوي الخبرة 4ß3/2ß ، و من االيفيوز نفتح quadrartic\_wege ونختار Restriction coefficient Wald /Test coefficient – view و نتحصل على ما يلي:** أ. لولوه بن سعيد

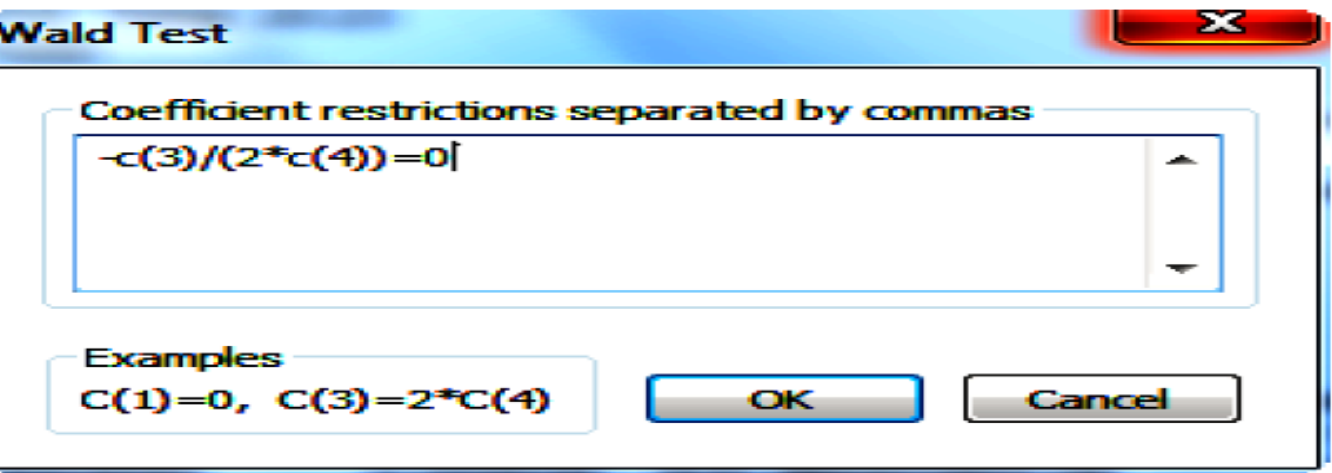

**و نستنتج التالي:**

| Normalized Restriction $(= 0)$ | Value    | Std. Err. |
|--------------------------------|----------|-----------|
| $-1/2$ * C(3) / C(4)           | 33 47192 | 3.393876  |

**و بذلك يكون أقصى أجر نحصل عليه عند مستوى خبرة 33 سنة و نستخدم االنحراف المعياري لحساب فترة التقدير.**

## **استخدامات النماذج غير الخطية:**

 **المقياس في اختيار النماذج الغير خطية هي النظريات االقتصادية، فإذا كانت عالقة النظرية خطية فتقدر بمعادلة خطية و العكس إذا كانت العالقات في النظريات غير الخطية فتطبق النماذج غير الخطية.**

**كذلك هو الحال في المعادالت التربيعية أو التكعيبية أو اللوغاريتمية.**

$$
Y = \beta_1 + \beta_2 X_2^{2^{\frac{b}{4}}} + \beta_3 \sqrt{X_3} + \beta_4 \log X_4 + u
$$

**يمكن إعادة تحويل شكل المعادلة السابقة بحيث تكون معادلة خطية، فنستبدل:**

$$
Z4 = \log X \ 4 \quad . \ \, Z3 = \sqrt{X3} \quad . \quad \, Z2 = X^2
$$

**و يصبح شكل المتغيرات اآلن خطية كما هو الحال في المعلمات، و هذا النوع من التحويل هو شكلي فقط:**

$$
Y = \beta_1 + \beta_2 Z_2 + \beta_3 Z_3 + \beta_4 Z_4 + u
$$

## **مثال: منحنى فيليبس Curve Philips:**

**يمثل منحنى فيليبس العالقة غير الخطية بين معدل البطالة و نسبة التغير في األجور:**

$$
W = \beta_1 + \beta_2 \frac{1}{U} + u
$$

 **تفترض الفرضية السابقة أن نسبة األجور W ترتبط بعالقة عكسية مع معدل البطالة U، و حيت يتم التقدير بطريقة المربعات الصغرى العادية OLS و نحصل على التقدير االفتراضي التالي:**

$$
\hat{W} = 0.00679 + 0.1842 \frac{1}{U} + u
$$

الوه بن سعيد

## **الدوال اللوغاريتميةmodels-Log:**

**تنقسم النماذج اللوغاريتمية إلى نوعين:** 

لوغاريتمية كاملة بحيث يكون المتغير التابع و المتغيرات المفسرة جميعها تحتوي على اللوغاريتم شبه لوغاريتمية بحيث يكون إما المتغير التابع يحتوي على لوغاريتم أو المتغيرات المفسرة

 **إذاا: قد يوجد اللوغاريتم في الطرف األيسر من المعادلة فيكون لوغاريتم المتغير التابع y-log، و قد يكون في الطرف األيمن للمعادلة فيكون لوغاريتم المتغير المستقل x-log أو كليهما.**

- **ال نستطيع أن نختار شكل النموذج لوغاريتمي أو شبه لوغاريتمي كما نريد، بل تحتم علينا النظريات شكل النموذج.**
	- **يرمز للوغاريتم بالرمز log أو ln للوغاريتم الطبيعي.**
- **يتم تحويل الدوال غير الخطية إلى معادالت خطية باستخدام أسلوب التحويل اللوغاريتمي Transformation Logarithmic ، فمثالا: يتم أخذ اللوغاريتم للطرفين فتصبح معادلة خطية كما يلي:**

 **و بالتالي يمكن تقدريها بطريقة المربعات الصغرى العادية**

$$
Y = \log \beta_1 X^{\beta_2}
$$
  
=  $\log \beta_1 + \log X^{\beta_2}$   
=  $\log \beta_1 + \beta_2 \log X$ 

 $\Omega$ 

## **الحالة األولى: لوغاريتم طرفي المعادلة: log-log model/ double-log/ constant elasticity model:**

 نأخذ على سبيل المثال دالة إنتاج كوب-دوغالس function production Douglas-Cobb والتي تفسر السلوك اإلنتاجي و عالقته بعناصر اإلنتاج، و الذي يمكن أن يستخدم في دراسة عملية اإلنتاج على مستوى المنشأة أو على مستوى االقتصاد الوطني ككل.

 $Q_i = \beta_1 L_i^{\beta 2} K_i^{\beta 3}$ 

**حيث أن:**

**Q تمثل مستوى اإلنتاج K تمثل عنصر رأس المال L تمثل عنصر العمل معامل التناسب ، هي ثوابت تحددها التكنولوجيا**

و يتم تحويل المعادلة غير الخطية السابقة إلى الشكل اللوغاريتمي كالتالي:

#### $ln Q_i = ln 61 + ln 62 Li + ln 63 K + ui$

و تم ذلك بأخذ اللوغاريتم للطرفين في النموذج السابق، و حيث أن المعادلة غير خطية في المتغيرات Variables و خطية في المعلمات Parameters فيمكن تقديرها بطريقة المربعات الصغرى العادية.

#### **من خصائص معلمات دالة كوب- دوغالس:**

 $\beta_3 + \beta_2$  يساوي ١ فإن عوائد السعة الثابتة **constant returns to scale** أي زيادة **-**  $\beta_3$ عوامل الإنتاج بحجم معين تؤدي إلى زيادة الإنتاج بنفس الحجم.

- أما اذا كانت أكبر من واحد فإن عوائد السعة متزايدة **scale to returns increasing** أي زيادة عوامل اإلنتاج بحجم معين تؤدي إلى زيادة اإلنتاج بحجم أكبر.

- و اذا كانت أقل من واحد فإن عوائد السعة متناقصة **scale to returns decreasing** أي زيادة عوامل الإنتاج بحجم معين تؤدي إلى زيادة الإنتاج بحجم اقل.

## **تقدير دالة إنتاج كوب-دوغالس:**

**بافتراض لدينا بيانات دالة إنتاج افتراضية لـ ٥1 والية أمريكية في عام ،200٥ حيث أن:**

**الناتج output يقاس بالقيمة المضافة/ألف دوالر و العمل labor تقاس بساعات العمل/باأللف و اإلنفاق على رأس المال capital يقاس باأللف دوالر**

**نستخدم األمر التالي للتقدير:**

### Command

### Is Inoutput c Inlabor Incapital

#### **و تصبح النتائج كما يلي:**

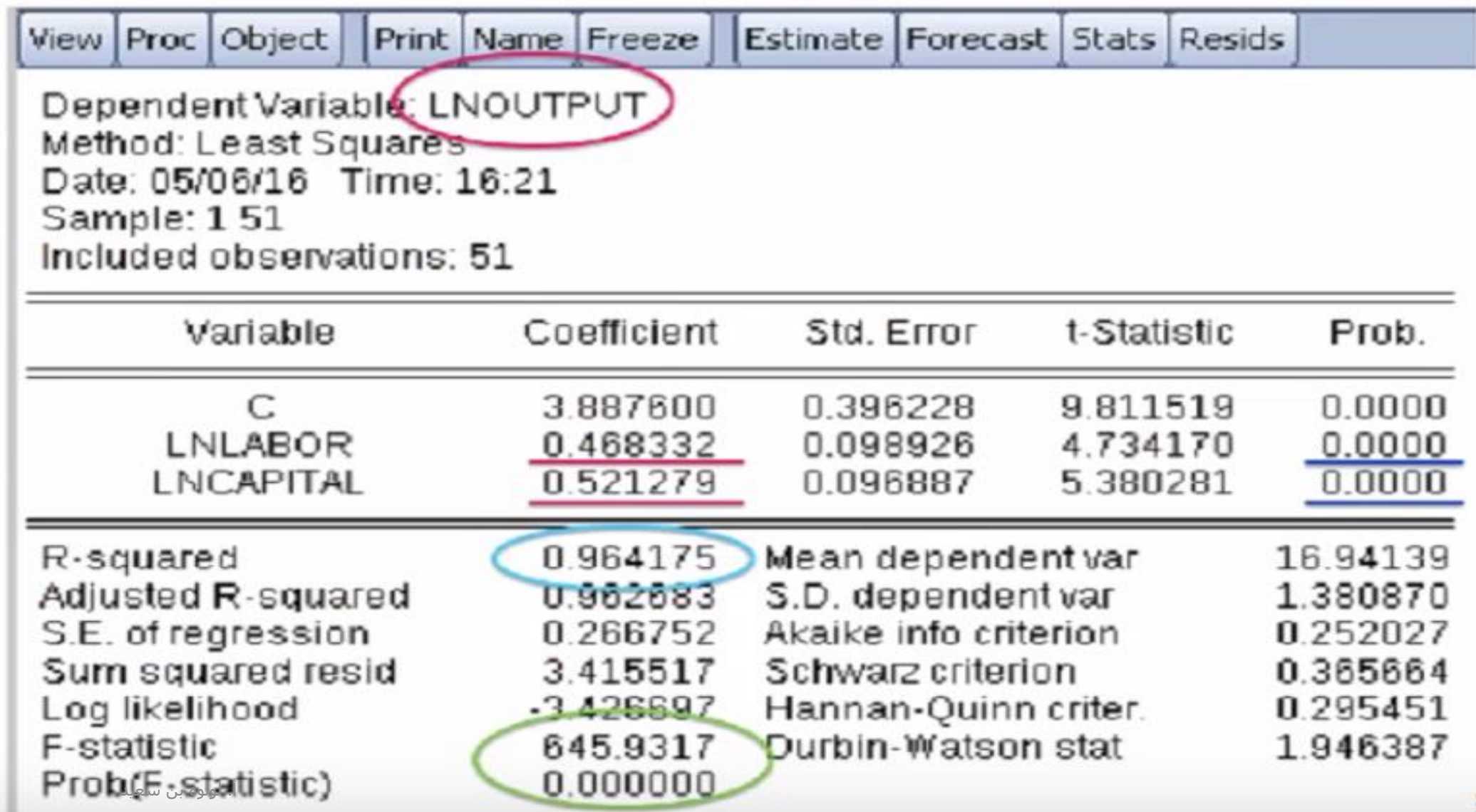

**مالحظة:**

- عندما يكون النموذج لوغاريتمي بالكامل )دالة كوب دوغالس(، فإنه لو تغير المتغير المستقل بنسبة ٪١ يتغير المتغير التابع بمقدار المعلمة بنسبة مئوية.
- أما عندما يكون النموذج شبه لوغاريتمي ( نماذج النمو مثل نمو الناتج المحلي الإجمالي)ـ )حالة لوغاريتم المتغير التابع logy)، فإن تغير المتغير المستقل بوحدة واحدة يتغير المتغير التابع بمقدار المعلمة بنسبة مئوية.
	- و عندما يكون النموذج شبه لوغاريتمي )دالة إنفاق إنجلEngel)ـ )حالة لوغاريتم المتغير المفسرlogX)، فإن تغير المتغير المستقل بنسبة ٪١ يتغير المتغير التابع بمقدار المعلمة بالوحدة (ألف، مليون، سـم، كيلو، جرام الخ).

## **الحالة الثانية: دالة شبه لوغاريتميةlog-Semi :**

**:Reciprocal Models/ inverse Models المعكوسة الدالة أمثلتها من**

$$
Y_i = \beta_1 + \beta_2(\frac{1}{X_i}) + u_i
$$

- $\beta_2$ ما يهمنا هنا هو معرفة تفسير  $\blacksquare$
- $\frac{1}{\omega}$  حيث أن تزايد x سيؤدي إلى انخفاض قيمة الكسر بالاقتراب من الصفر، و تقترب  $\beta_2$  بالاقتراب من الصفر،  $\beta_1$  قيمة Y من قيمة
	- اذا كانت  $\beta_2$  موجبة، فهذا يعني أن الميل سالب  $\bullet$ أما اذا كانت  $\beta_2$  سالبة، فهذا يعني أن الميل موجب  $\beta_2$

## **مثال: الدالة المعكوسة:**

- **مثال: لدينا بيانات افتراضية إلجمالي انفاق الفرد من دخله على السلع و الخدمات المختلفة REC-EXPEND و ذلك في الواليات المتحدة األمريكية و نرغب في استخدام الدالة المعكوسة لمعرفة كم هو نصيب انفاق الفرد على الطعام فقط SFDHO بافتراض ثبات العوامل األخرى على حالها:**
	- **يكون األمر في views-e كالتالي:**

**ls sfdho c lnexpend\_rec**

- **حيث أن rec\_expend في البيانات األصلية هي**  X
	- **فيظهر التالي:**

Dependent Variable SFDHO Method: Least Squares Date: 05/07/16 Time: 16:29 Sample: 1869 Included observations: 869

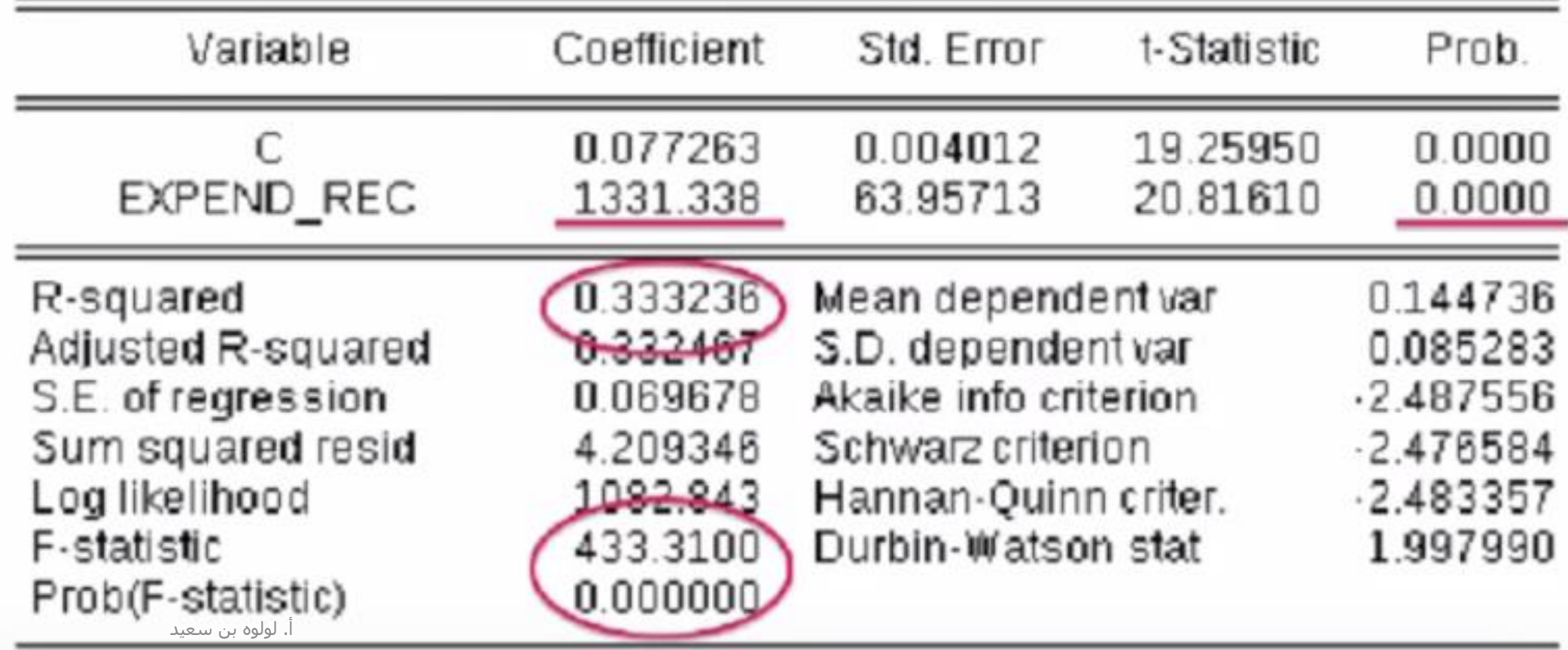

- **القاطع يعني أن زيادة دخل الفرد إلى ماال نهاية، نصيب اإلنفاق على الطعام يتزايد بمقدار**   $\cdot$ ,  $\cdot$  V
	- **و يكون تفسير المعلمة للمتغير المستقلREC-EXPEND و التي تساوي 1٣٣1 كما يلي:**

**بما أن قيمة ظهرت موجبة فإن ذلك يعني أن الميل سالب: أي عندما يزيد إجمالي انفاق الفرد فالمفترض أن نصيب انفاقه على الطعام من دخله الثابت يقل )عالقة عكسية(.**

 **مالحظة: يتم استخدام طريقة المربعات الصغرى OLS في جميع األمثلة السابقة عندما يكون النموذج )خطي في المعلمات parameters )أي ، و جميعها خطية، و خطي في المتغيرات 1X , Yخطية، فال يمكن استخدام طريقة التقدير بالمربعات الصغرى في حالة المعلمات غير الخطية.**

### **المتغيرات الوهمية Variables Dummy:**

هي متغيرات ثنائية تأخذ القيمتين )0 ، ١( فقط، و تحتاج إلى وجود أو غياب شروط معينة.

 مثال: نأخذ مثال المنازل، إذا كانت كبيرة في المساحة تأخذ القيمة ١ و تأخذ القيمة 0 في حال عكس من ذلك. فعلينا أن نعرف البيت الكبير بحيث يكون وسيط Median مساحة البيت sqm في العينة هو ١50 م2 مثال،ً فيتم افتراض أن البيت الذي يزيد مساحته عن ١50م2 هو بيت كبير. و بالتالي فإنه يتم عمل ما يلي بالنقر على Genr في نافذة views-E و إعطاء المتغير الوهمي الجديد اسم Large للبيت الكبير:

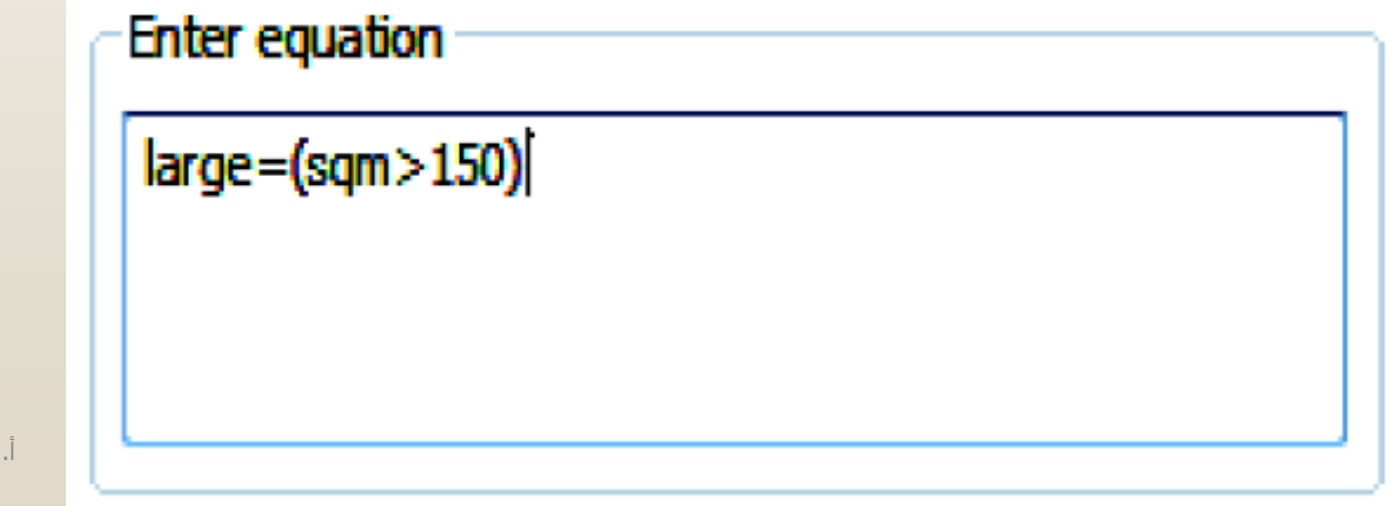

 فسينتج لدينا متغير جديد Large الذي سيعطي القيمة ١ إذا كانت sqm < ١50م2 و يعطي القيمة 0 لغيرها:

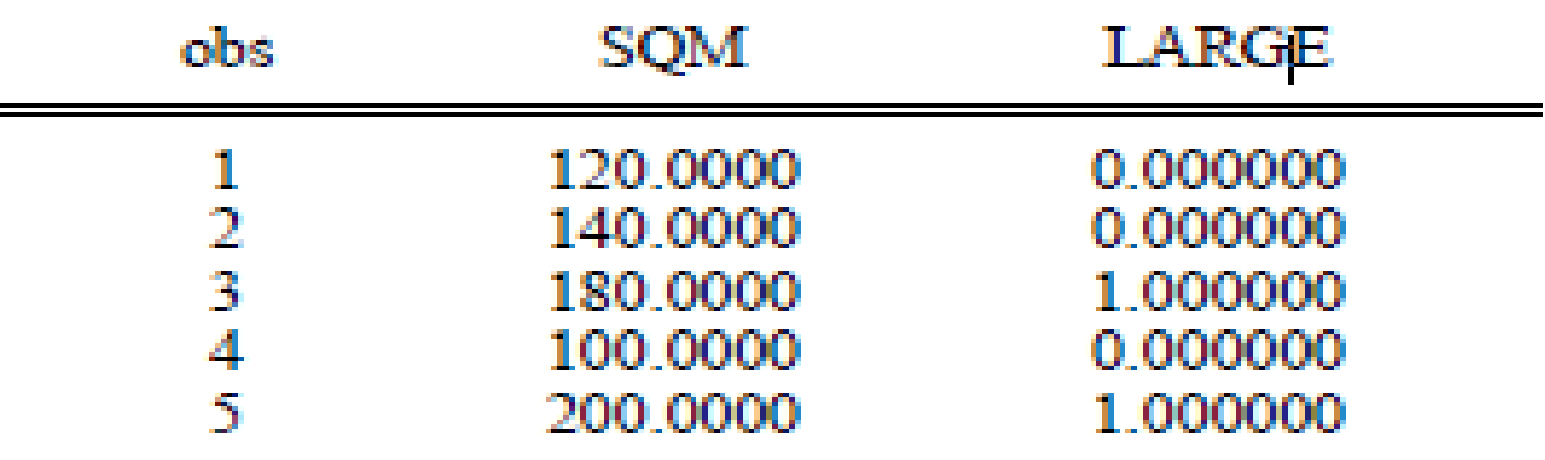

## **إيجاد التفاعل بين متغيرين:**

- على سبيل المثال نرغب في معرفة التفاعل بين متغير العمر age و الدخل income لبيانات معينة، فنقوم أوالً بتقدير انحدار المربعات الصغرى للمتغير التابع للبيانات نفترض أنه الطلب على البيتزا Pizza. و نضيف متغير تفاعل age و income
	- نقوم بتقدير دالة االنحدار بطريقة المربعات الصغرى و نستنتج:

#### Ls pizza c age income age\*income

Dependent Variable: PIZZA Method: Least Squares Date: 01/27/10 Time: 22:06 Sample: 1 40 Included observations: 40

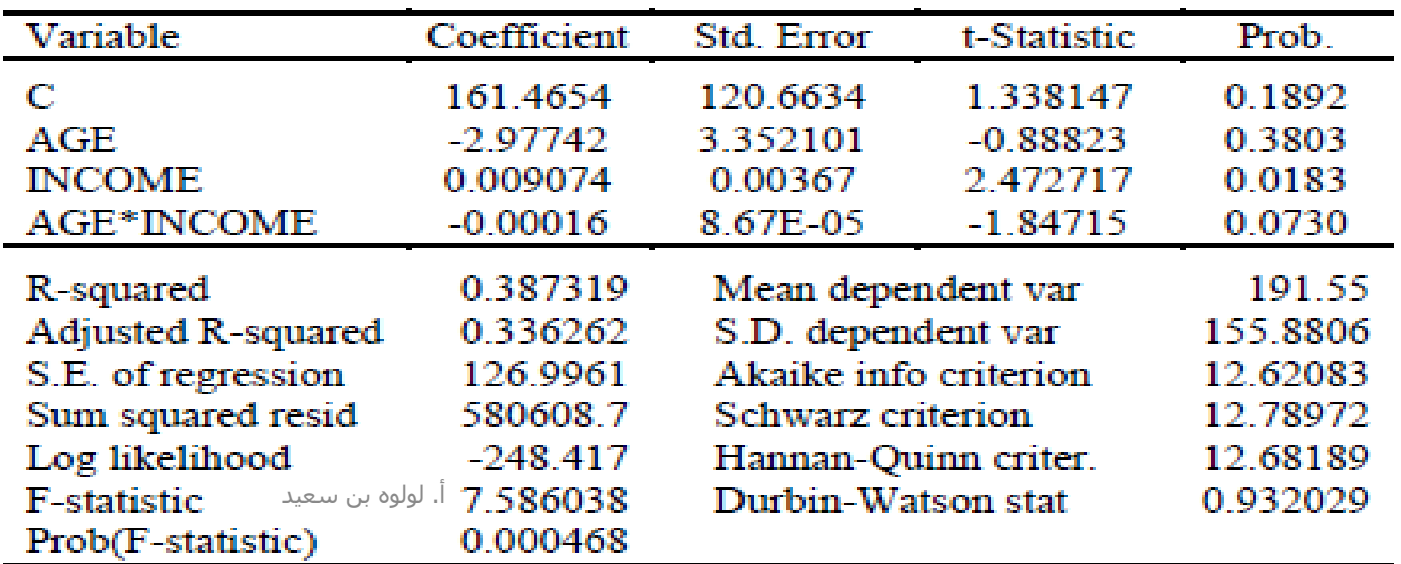

و االن نرغب بمعرفة األثر الحدي للعمر Age :

 $\frac{\partial E(Pizza)}{\partial A \sigma a} = \beta_2 + \beta_4$  Income ддее

■ لتقييم الأثر الحدي هذا عندما يكون الدخل income يساوي ٢٥٠٠، فنختار من نافذة االنحدار representation / view و نجد:

**Estimation Equation:** 

 $PIZZA = C(1) + C(2)*AGE + C(3)*INCOME + C(4)*AGE*INCOME$ 

View/Coefficient Test/Wald Coefficient Restriction

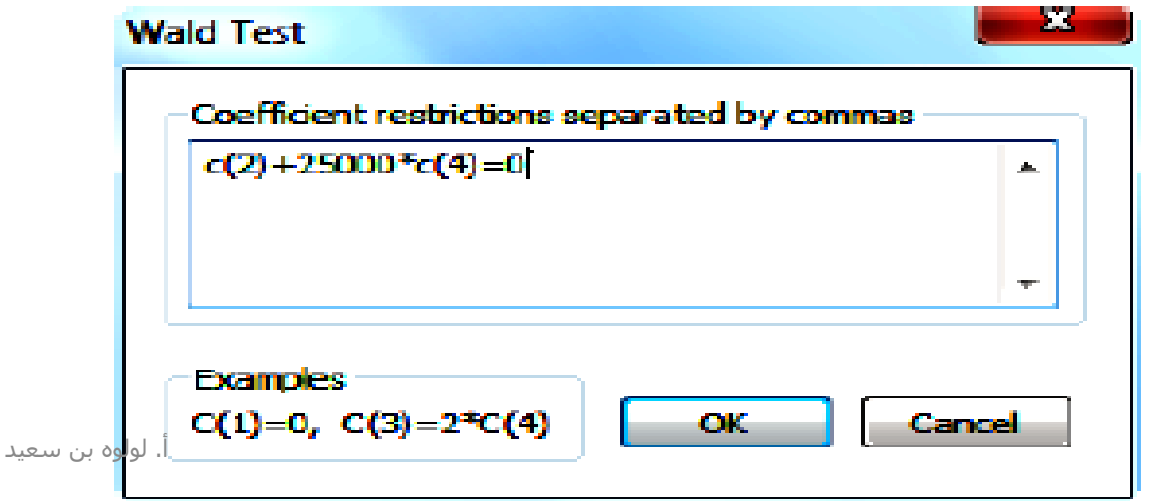

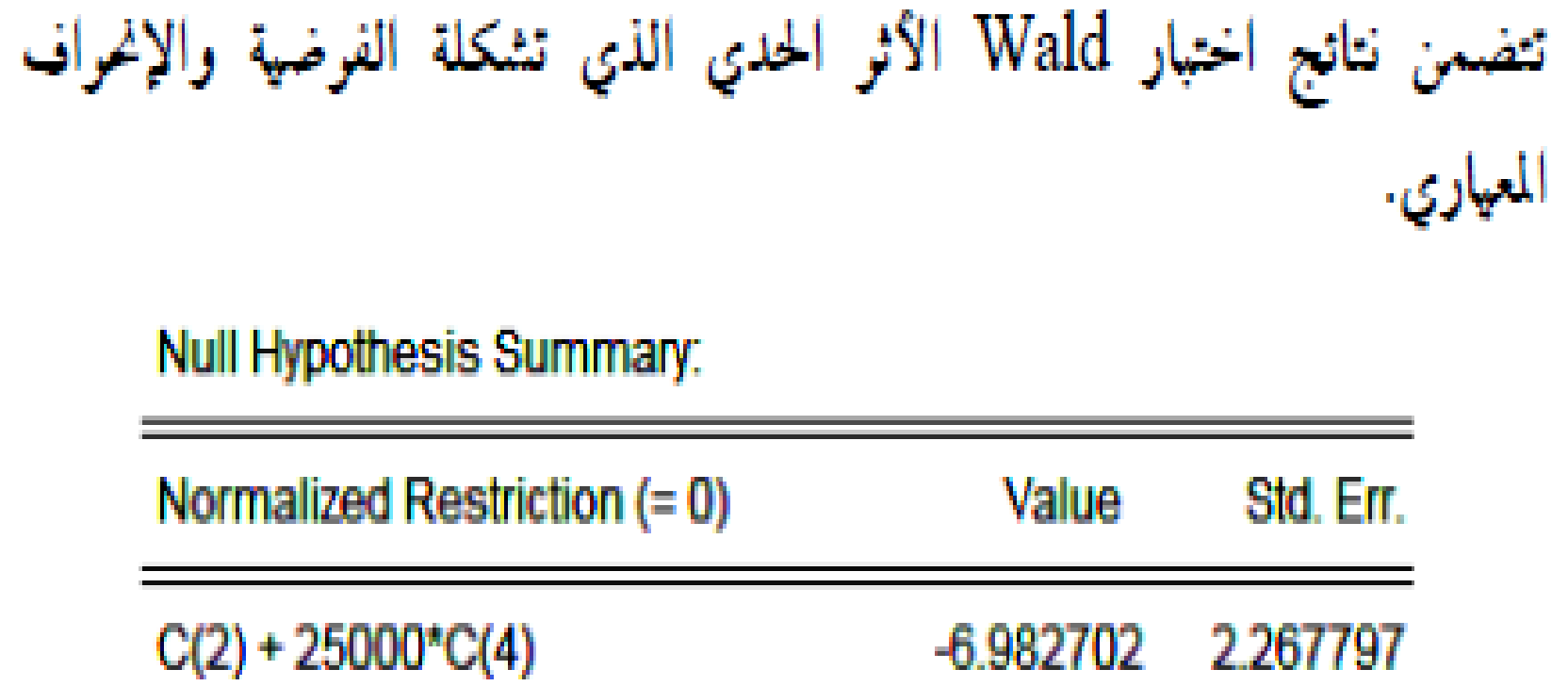

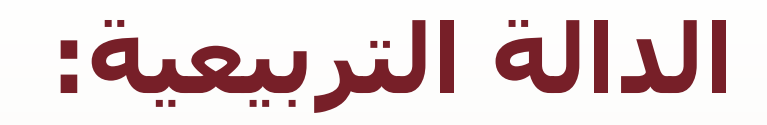

**مثال على الدالة من الدرجة الثانية:**

$$
RGDP_t = A_1 + A_2 \text{time} + A_3 \text{time}^2 + u_t
$$

 **فإذا أردنا معرفة أثر التغير في الزمن Time على الناتج المحلي اإلجمالي الحقيقي RGDP ، فإنه يتم أخذ األثر الحدي للتغير الزمن بسنة واحدة في الناتج المحلي الحقيقي**

$$
\frac{dRGDP}{time} = A_2 + 2A_3 \, time
$$

لعيد

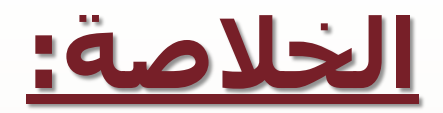

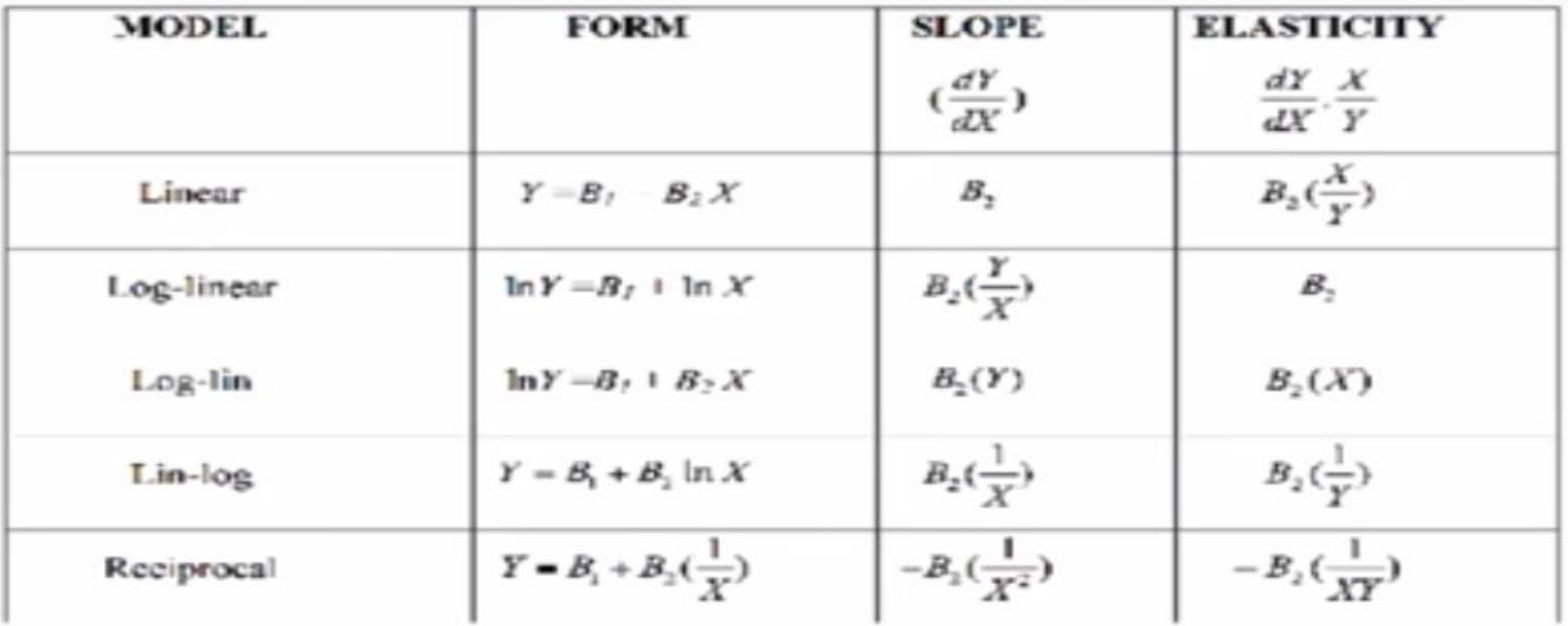